### **Ten-Minute Room Demonstration: Self-Assessment Worksheet 2024 Garden Docent Training Hillwood Estate, Museum & Gardens**

Please complete electronically this Self-Assessment Worksheet and save to your computer. Do so after reflecting on your performance (after watching the recording of your presentation and the "keeps/changes" afterwards) and how closely it met the performance criteria listed in the worksheet. The questions below are based on what a docent needs to facilitate an accurate, compelling visitor experience.

#### **Basic Information**

Name of Docent-in-Training: Click here to enter text. Name of Room and Features Highlighted: Click here to enter text. Date of Presentation: Click here to enter text. Date Worksheet Completed: Click here to enter text.

#### **Performance Criteria**

**Skills** 

# **Communication Skills** •How effective was the introductory hook question? Did it grab the visitors' attention? Keeps: Changes:

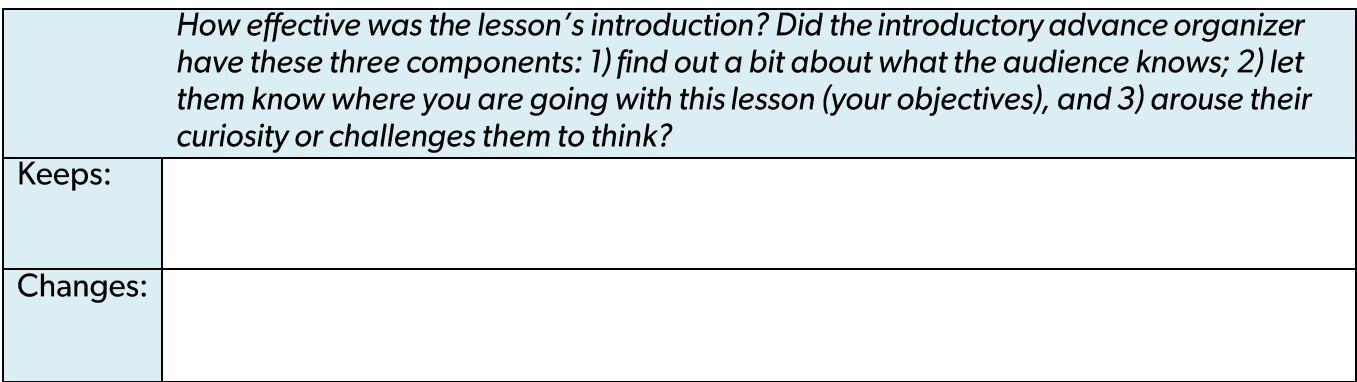

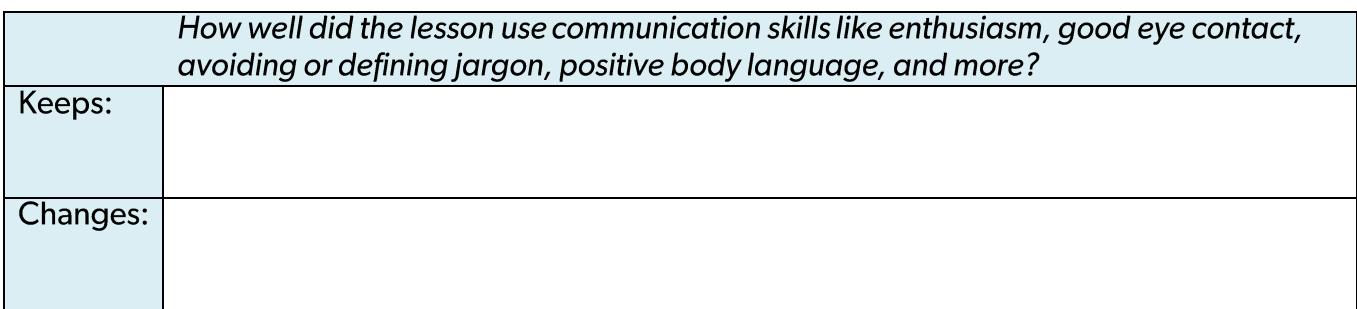

#### **Critical Thinking Skills**  $\bullet$

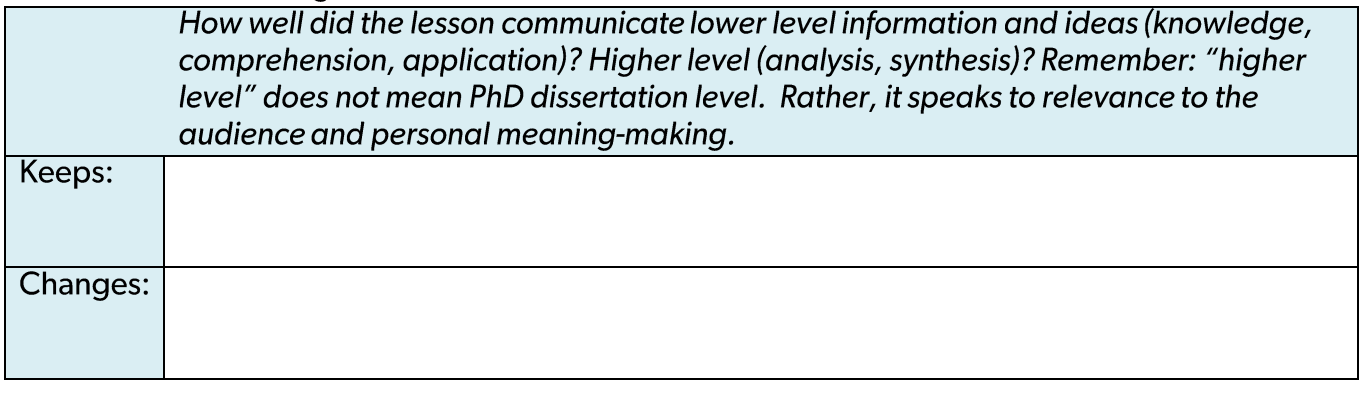

# • Object-based Learning Skills

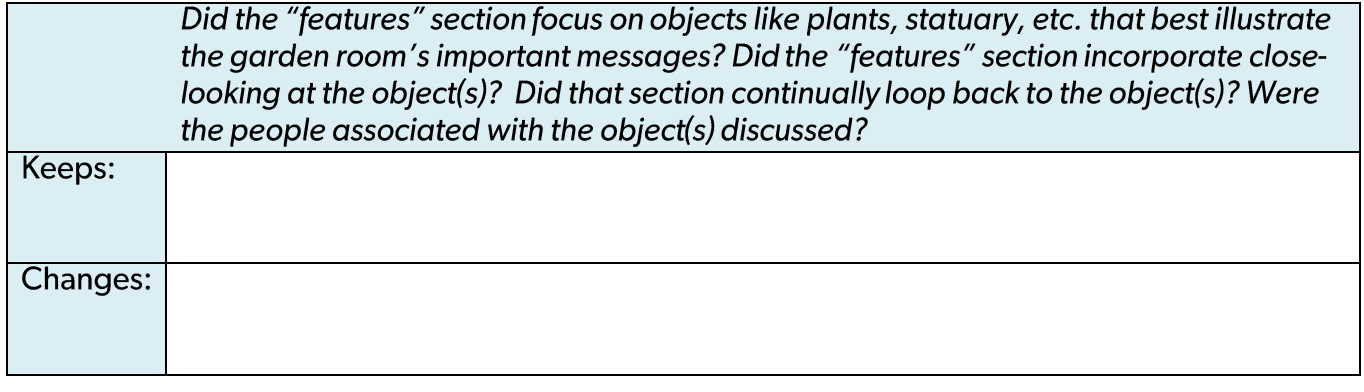

### **Methods**

#### Planning  $\bullet$

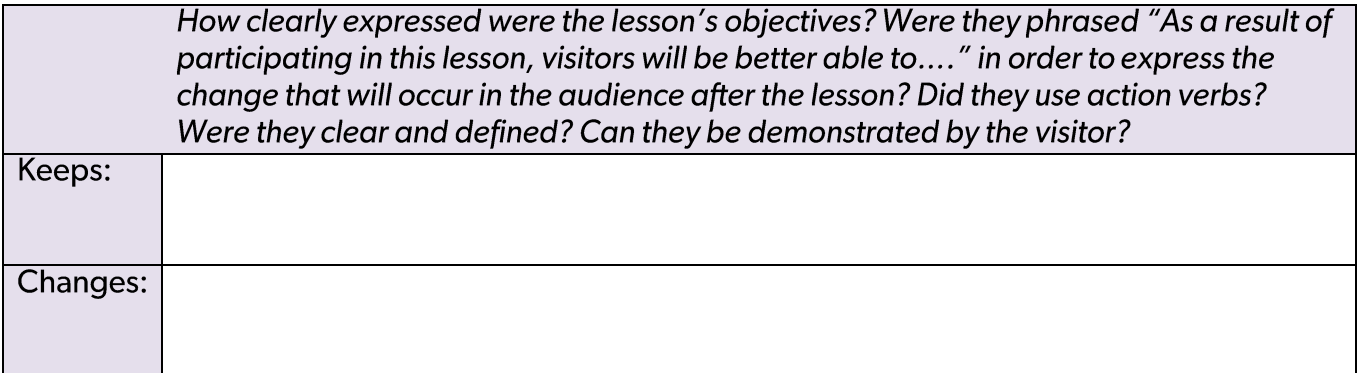

#### **Interpretive Frameworks**  $\bullet$

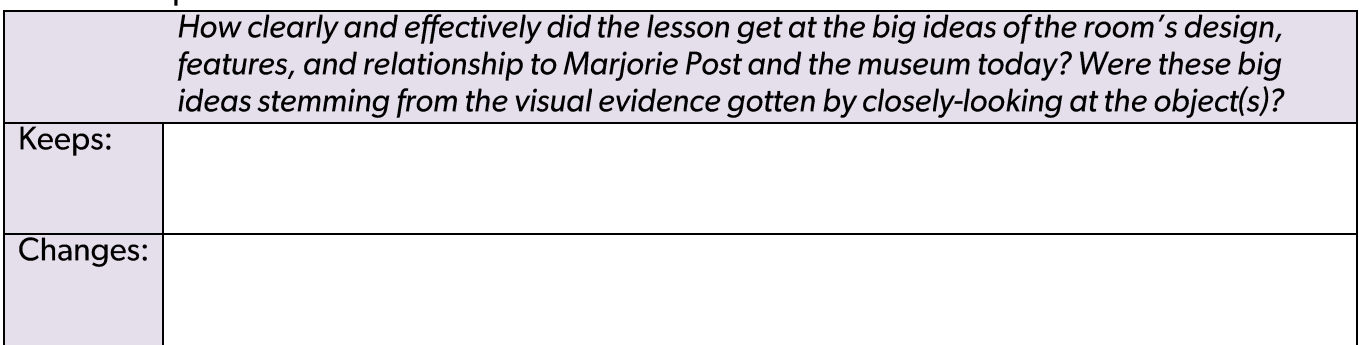

#### · Inquiry

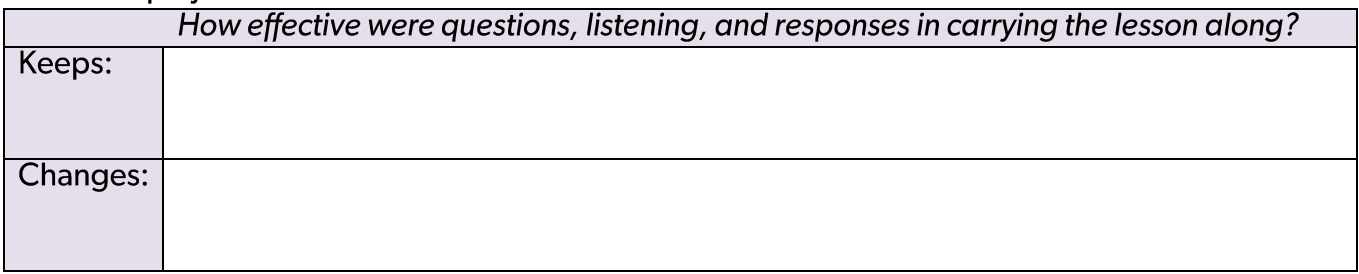

# • Transitions

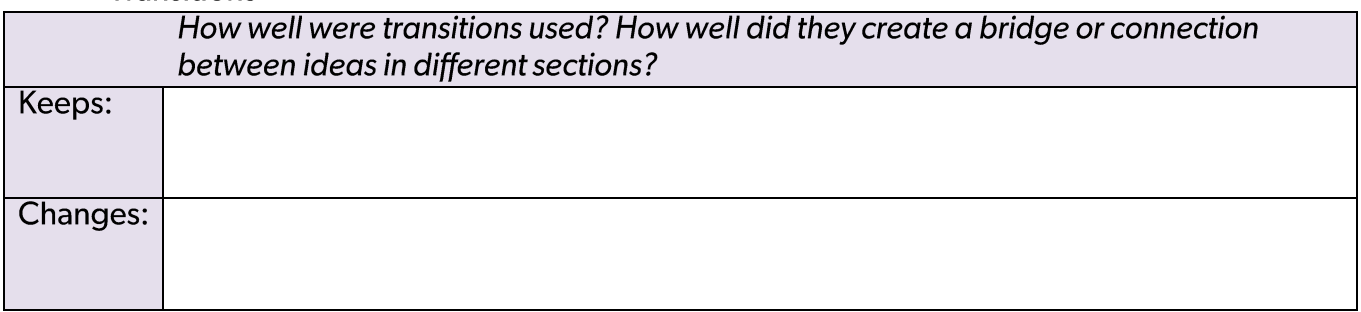

# • Assessment & Conclusion

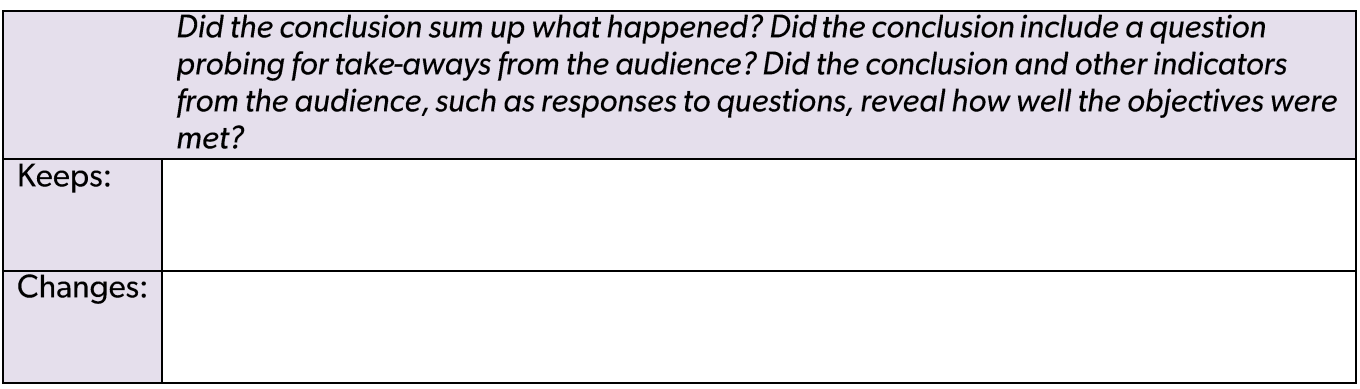

# Knowledge

#### • Design

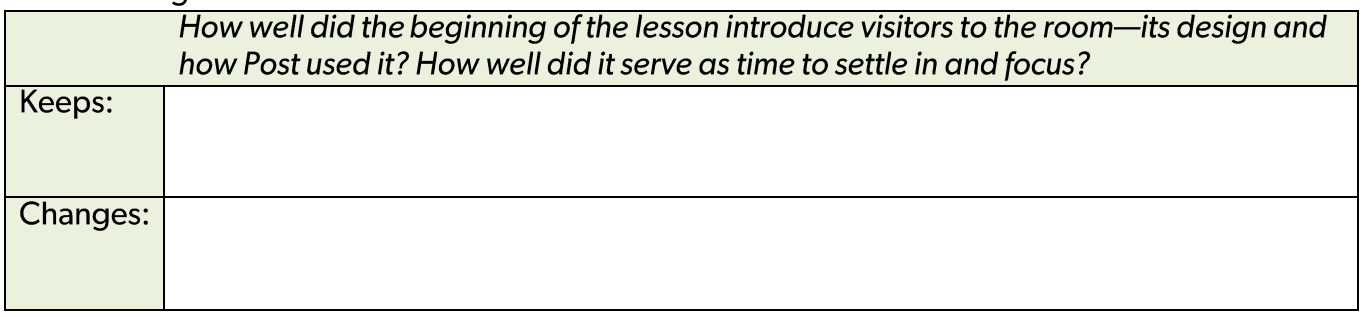

# • Features

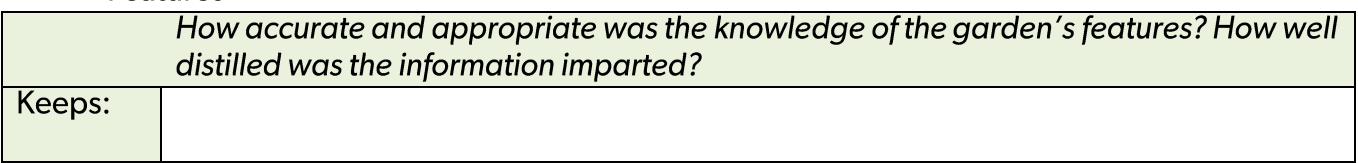

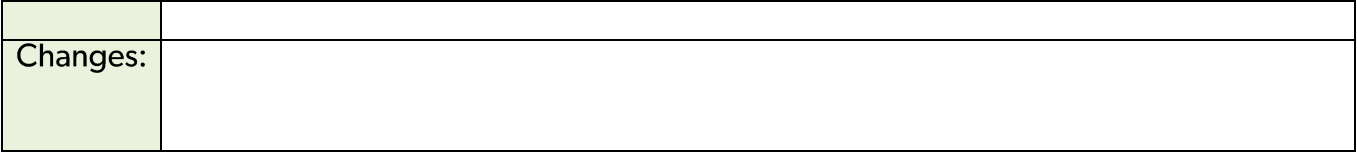

### • Marjorie Post and the Museum Today

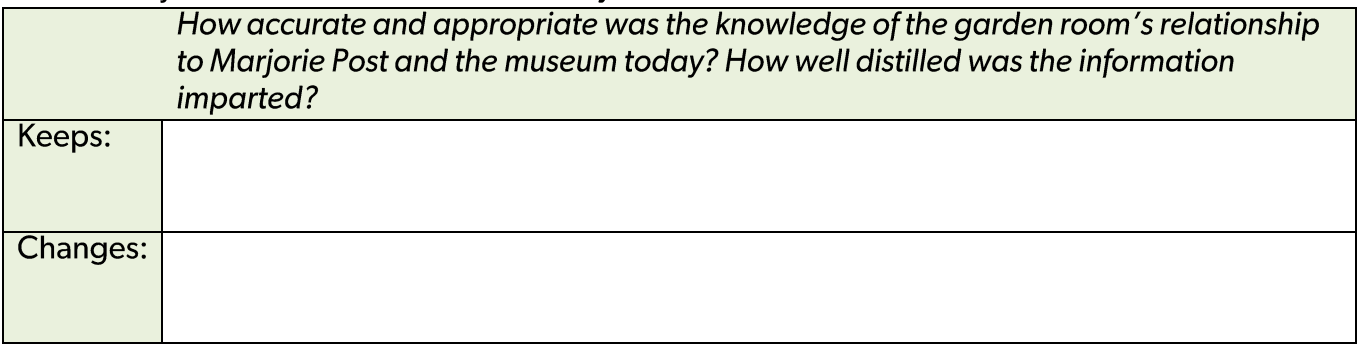

# • The Visitors (audience)

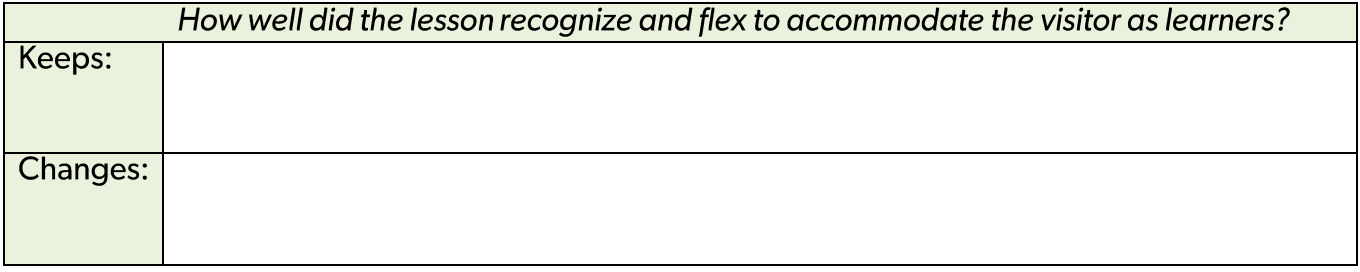

# Other observations, comments.......

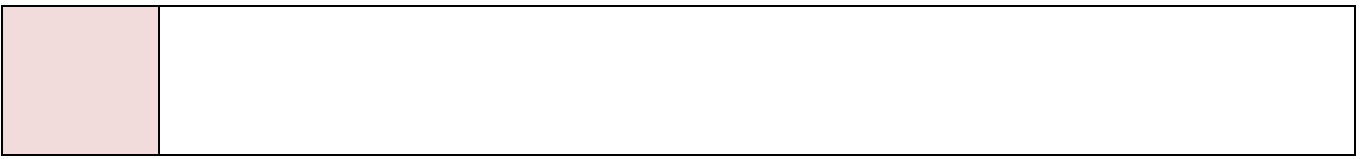